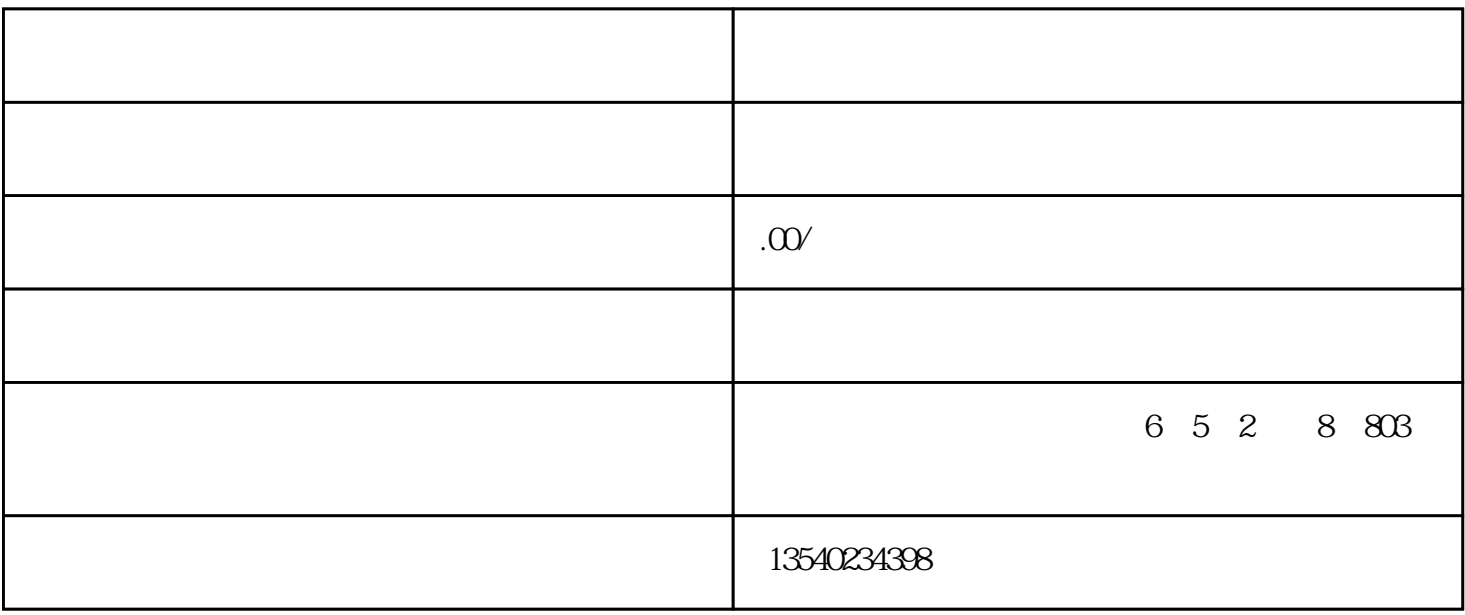

 $2<sub>l</sub>$ 

 $3<sub>3</sub>$ 

 $4$ 

1 and  $\frac{3}{8}$